**Document d'accompagnement Complément au Guide pour l'obtention du diplôme de fin d'études secondaires** 2016-17

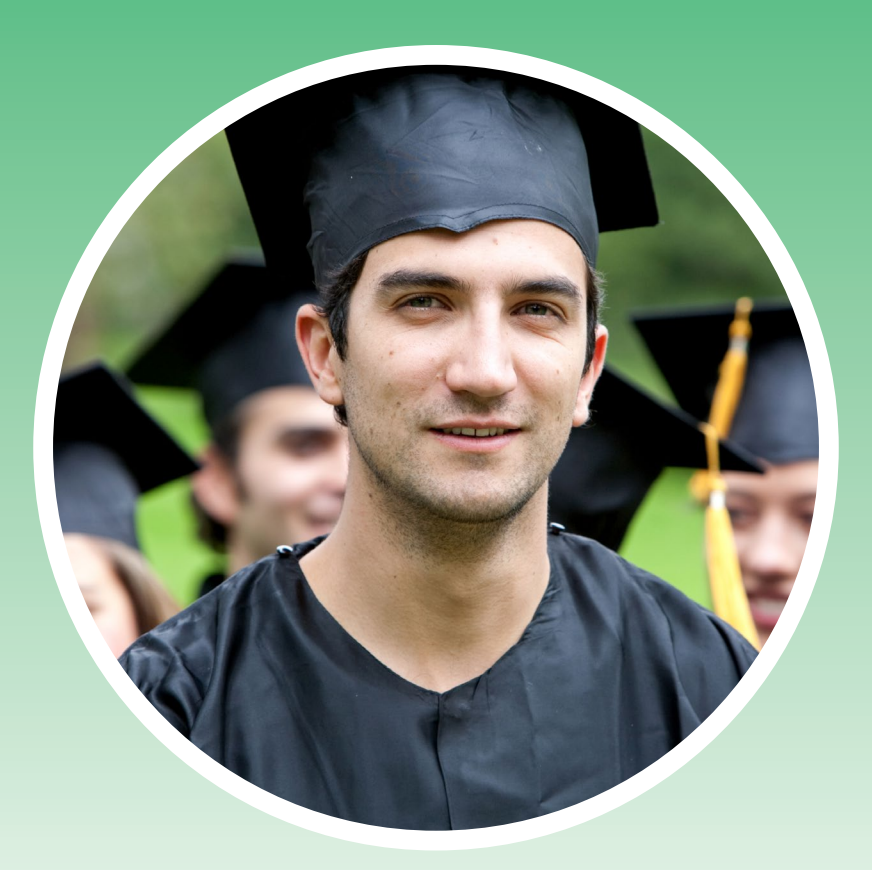

**Ce document d'accompagnement devrait être lu en parallèle avec le Guide pour l'obtention du diplôme de fin d'études secondaires 2016-2017.** 

Félicitations! Vous voici enfin en 12<sup>e</sup> année! Il s'agit d'une année remplie de responsabilités. **Avez-vous tout ce qu'il faut pour obtenir votre diplôme?** Il vous faut connaître:

- $\bullet$  le nom de l'école responsable de votre dossier;
- **·** le calendrier des examens du Ministère;
- la façon de vérifier vos notes d'examen;
- O la façon dont votre diplôme de fin d'études secondaires vous sera remis;
- O la façon dont vous recevrez votre relevé de notes et la marche à suivre pour en obtenir des copies supplémentaires;
- O la façon de présenter une demande d'admission à un établissement d'enseignement postsecondaire.

Vous trouverez dans ce document d'accompagnement les renseignements qu'il vous faut sur ces sujets, et plus encore. Nous vous offrons également une liste de contrôle utile des étapes importantes à respecter; vous pourrez la consulter en ligne ou l'imprimer pour vous en servir à votre gré au cours des prochains mois.

#### **Que signifie « l'école responsable de mon dossier » ?**

L'école où vous avez suivi la plupart de vos cours du secondaire et où la **fiche de votre dossier scolaire permanent** est conservée est l'école responsable de votre dossier (ERD).

### **Comment puis-je consulter mes notes d'examen?**

Les résultats des examens du ministère de l' Éducation sont publiés dans un délai d'environ 5 à 6 semaines après la date de passation. Vous trouverez les dates de publication pour chaque examen ainsi que les résultats sur le **[site WEB sécurisé de l'élève](www.bced.gov.bc.ca/transcript)** (SWSE).

### **Comment puis-je accéder au site Web sécurisé de l'élève?**

Il est recommandé que chaque élève de la 10<sup>e</sup> à la 12<sup>e</sup> année crée un compte personnel sur le **[SWSE](www.bced.gov.bc.ca/transcript)**. Il est important d'en avoir un. Et vous pouvez le faire facilement : il vous suffit d'indiquer votre numéro scolaire personnel (NSP) de 9 chiffres, vos nom et prénom(s) légaux et votre date de naissance.

Si vous avez de la difficulté à créer votre compte, veuillez en informer le conseiller scolaire ou le bureau d'administration de votre école. Si vous n'avez pas accédé à votre compte depuis plus d'un an ou que vous avez oublié votre mot de passe, vous n'avez qu'à créer un nouveau compte.

### **Quand mes notes d'examen ou mes notes de classe paraîtront-elles sur mon relevé?**

Les écoles transmettent au ministère de l'Éducation, tout au long de l'année, les notes de classe pour les cours qui sont terminés. Une fois que le Ministère les a reçues, vous pouvez les consulter sur votre relevé de notes non officiel (Unofficial Transcript of Grades [UTG]) à partir du **[SWSE](www.bced.gov.bc.ca/transcript)**.

# **Nous vous recommandons de vérifier votre relevé de notes non officiel (UTG) après chaque session d'examen afin de vous assurer que les renseignements qu'il contient sont tous à jour et exacts.**

#### **Exemple pratique: Les notes manquantes de Sarah**

Sarah suit la plupart de ses cours à l'École secondaire Demers. Elle suit également un cours de Sciences humaines 11 (SCH11) en ligne sur le réseau central d'apprentissage réparti. Sarah vérifie son UTG sur le **[SWSE](www.bced.gov.bc.ca/transcript)**, mais n'y trouve pas sa note pour le cours SCH11. Que devrait-elle faire pour régler ce problème?

Sarah doit demander au bureau d'administration de son école de communiquer avec une personne-ressource du réseau central d'apprentissage réparti. De plus, elle devrait signaler au réseau que l'École Demers est l'école responsable de son dossier.

# **Examens du Ministère**

#### **Quand dois-je passer mes examens du Ministère?**

Vous pouvez connaître les dates des examens en consultant le Calendrier des examens du Ministère pour 2016-2017. **[Calendrier](https://www.bced.gov.bc.ca/exams/handbook/1617/2016-17_exam_schedule.pdf)  [des examens du Ministère](https://www.bced.gov.bc.ca/exams/handbook/1617/2016-17_exam_schedule.pdf)**.

#### **Quand puis-je connaître mes notes aux examens du Ministère?**

Les résultats aux examens du ministère de l'Éducation sont publiés dans un délai d'environ 5 semaines après la date de passation. Les dates de publication des résultats figurent dans le calendrier des examens. Une fois les résultats publiés, vous pouvez les consulter à partir du **[SWSE](www.bced.gov.bc.ca/transcript)**.

#### **Puis-je voir mon examen après qu'il a été noté?**

Oui, vous pouvez accéder à vos réponses, mais vous ne pourrez pas voir les questions de l'examen sécurisé. Pour en savoir plus, consultez le chapitre 1 du manuel de procédures (**[Handbook of Procedures](http://www.bced.gov.bc.ca/exams/handbook/1415/handbook_of_procedures.pdf#page=42)**, en anglais seulement).

#### **Qu'arrive-t-il si je ne suis pas d'accord avec ma note d'examen?**

Si vous contestez une note reçue pour un examen de 12<sup>e</sup> année du Ministère, vous pouvez demander une deuxième correction, à condition que vous le fassiez dans le délai prescrit. Pour connaître les délais prévus à cette fin, consultez le chapitre 1 du manuel de procédures (**[Handbook of](http://www.bced.gov.bc.ca/exams/handbook/1415/handbook_of_procedures.pdf#page=42)  [Procedures](http://www.bced.gov.bc.ca/exams/handbook/1415/handbook_of_procedures.pdf#page=42)**, en anglais seulement).

Les frais pour une deuxième correction sont de 50\$ par examen; ils vous seront cependant remboursés si vous obtenez une note supérieure à votre première note. Vous devez envoyer par écrit votre **[demande au Ministère](http://www.bced.gov.bc.ca/exams/rereads_remarks/welcome.htm)**, en vous servant du formulaire intitulé **[Grade 12 Provinical Examinations](http://www.bced.gov.bc.ca/exams/rereads_remarks/welcome.htm)  [Re-Mark Request](http://www.bced.gov.bc.ca/exams/rereads_remarks/welcome.htm)**.

#### **Je veux augmenter ma note d'examen. Puis-je reprendre l'examen?**

Vous avez le droit de repasser un examen du Ministère une seule fois dans un délai de 12 mois suivant votre premier essai. Si vous désirez le passer une troisième fois, vous devez reprendre le cours. Si vous prévoyez repasser un examen, communiquez avec le conseiller pédagogique de votre école.

#### Qu'en est-il des examens du Ministère de 10<sup>e</sup> et de **11e année?**

Si vous avez terminé un cours de 10<sup>e</sup> ou de 11e année avant le 1<sup>er</sup> juillet 2016, vous avez jusqu'au 30 juin 2017 pour passer et reprendre l'examen du Ministère associé à ce cours.

#### **Puis-je passer un examen du Ministère avant le mois de juin?**

Le calendrier prévoit six sessions d'examen par année. C'est l'école où vous suivez le cours qui a la responsabilité de décider si vous avez atteint suffisamment de résultats d'apprentissage pour être en mesure de passer l'examen du Ministère avant d'avoir terminé le cours.

#### **Il faut que je me présente à un examen du Ministère en août. Où devrai-je aller ?**

Veuillez communiquer avec le bureau d'administration de votre école ou de votre conseil scolaire avant la fin de juin. Le Ministère ne tient pas de liste des écoles offrant des examens en août; il ne peut donc pas vous aider à trouver le centre d'examen qui vous conviendra.

**Veuillez noter** que puisque les résultats des sessions d'examen du mois d'août ne sont pas publiés avant la première semaine de septembre, ils ne pourront pas être incorporés aux demandes visant une admission en septembre à des établissements postsecondaires. Pour de plus amples renseignements sur les **examens d'août**, **[cliquez ici](https://www.bced.gov.bc.ca/exams/august/)**.

# **Certificat**

# **Qu'est-ce qu'un certificat ?**

Un certificat (ou diplôme, ou « le Cornouiller ») est un document attestant qu'un élève a terminé avec succès un programme du secondaire deuxième cycle de la Colombie-Britannique.

# **Quand recevrai-je mon diplôme de fin d'études secondaires ?**

Le Ministère envoie une fois par mois aux écoles responsables de dossiers d'élèves (ERD) les diplômes de fin d'études secondaires des élèves qui finissent leurs études entre septembre et mai. En ce qui concerne les élèves qui terminent leurs cours en juin, le Ministère envoie les diplômes à leur ERD à la fin de juillet ou au début d'août. Communiquez avec l'école responsable de votre dossier pour connaître la façon dont elle procédera pour remettre votre diplôme dûment signé. Lorsque vous aurez terminé avec succès vos études secondaires, vous pourrez commander des copies additionnelles de votre diplôme sur **[StudentTranscripts](www.bced.gov.bc.ca/transcript)** (des frais s'appliquent).

**Remarque:** Si vous déménagez, assurez-vous de fournir votre nouvelle adresse à votre ERD.

### **Exemple pratique: Quand Daniel aura-t-il son diplôme Cornouiller ?**

Daniel veut montrer son diplôme à sa grand-mère le plus tôt possible. Quand le recevra-t-il ?

Daniel devra s'adresser au bureau d'administration de son école pour savoir à quel moment et de quelle façon il recevra son diplôme Cornouiller.

# **Relevé de notes**

# **Qu'est-ce qu'un relevé de notes ?**

Un relevé de notes officiel est un document qui énumère sous forme de liste les résultats scolaires obtenus par un élève dans le cadre d'un programme du secondaire deuxième cycle de la Colombie-Britannique. Il indique les cours suivis de la 10<sup>e</sup> à la 12<sup>e</sup> année, les notes et cotes obtenues, ainsi que les mentions reçues et le statut de l'élève par rapport à l'obtention de son diplôme de fin d'études secondaires.

#### **Comment puis-je commander un relevé de notes ?**

Rendez-vous sur le **[SWSE](www.bced.gov.bc.ca/transcript)** pour commander gratuitement un relevé de notes. Les élèves actuels peuvent faire parvenir gratuitement jusqu'à six relevés de notes à des établissements d'enseignement postsecondaire. Vous pouvez également obtenir, moyennant certains frais, des copies additionnelles de votre relevé de notes.

Par ailleurs, vous pouvez communiquer avec l'école responsable de votre dossier pour obtenir une copie certifiée conforme de la fiche de votre dossier permanent d'élève (FDPE). C'est la dernière école ou le dernier district scolaire où vous étiez qui doit conserver votre FDPE pour une période de 55 ans après votre départ de cette école ou l'obtention de votre diplôme. La FDPE contient des renseignements sur les cours terminés par l'élève à tous les échelons du programme d'études; ces renseignements sont importants pour les élèves qui font des demandes d'admission à des établissements associés à la NCAA (National Collegiate Athletic Association).

# **Exemple pratique : Nicole terminera ses études secondaires en juin 2017. Que doit-elle faire pour obtenir son relevé de notes ?**

Lorsque les résultats auront été publiés, Nicole pourra commander gratuitement un relevé de notes sur le **[SWSE](www.bced.gov.bc.ca/transcript)**.

# **Comment puis-je envoyer mon relevé de notes à un EEPS?**

### **Que dois-je faire avant de faire une demande d'admission auprès d'un établissement d'enseignement postsecondaire?**

Faites d'abord quelques recherches. Lisez le Guide pour l'obtention du diplôme de fin d'études secondaires et visitez le site Web **[EducationPlannerBC](https://www.educationplannerbc.ca/)** pour connaître les programmes qui s'offrent à vous. Consultez également votre conseiller pédagogique. Une fois que vous avez décidé où vous voulez étudier, vous devez remplir les formulaires de demande et envoyer des relevés de notes. Pour postuler, visitez directement les sites Web **[EducationPlannerBC](https://www.educationplannerbc.ca/)** ou les sites des EEPS. Ensuite, Accédez ensuite au **[SWSE](www.bced.gov.bc.ca/transcript)** pour envoyer votre relevé de notes à l'EEP de votre choix.

#### **Comment puis-je envoyer mon relevé de notes à un EEPS?**

Tout élève actuellement en 12<sup>e</sup> année, qui a créé un compte personnel sur le **[SWSE](www.bced.gov.bc.ca/transcript)**, peut choisir de faire envoyer son relevé de notes électroniquement à plusieurs EEPS de la Colombie-Britannique ainsi qu'au Centre de demande d'admission aux universités de l'Ontario (OUAC); il peut également désigner à cette fin jusqu'à six autres établissements d'enseignement postsecondaire. Utilisez le manuel d'instructions (Online PSI Selections Instructions) offert en ligne afin de connaître la marche à suivre pour remplir le formulaire intitulé Online PSI Selections Form, accessible sur le **[SWSE](www.bced.gov.bc.ca/transcript)**.

### **Exemple pratique: Un établissement demande à Sophie de lui fournir de l'information qui ne figure pas sur son relevé de notes**

Sophie a fait une demande d'admission à la Florida State University, un établissement d'enseignement postsecondaire qui est associé à la National Collegiate Athletic Association (NCAA). L'établissement lui demande de fournir ses notes de 9<sup>e</sup> année. Son relevé de notes officiel ne donne que ses résultats scolaires de la 10<sup>e</sup> à la 12<sup>e</sup> année. Sophie devra donc demander à son école de lui fournir les documents montrant ses résultats scolaires pour la 9<sup>e</sup> année.

#### **Quand l'EEPS recevra-t-il mon relevé de notes ?**

Si vous avez accédé au **[SWSE](www.bced.gov.bc.ca/transcript)** et autorisé la transmission de votre dossier à des EEPS de la Colombie-Britannique et à des universités de l'Ontario (par l'intermédiaire de l'OUAC), à l'Université de Calgary ou à l'Université de l'Alberta, vous pouvez vous attendre à ce que ceux-ci reçoivent votre relevé de notes provisoire en mai et votre relevé de notes final à la fin juillet. Tout autre EEPS que vous aurez choisi recevra votre relevé de notes par la poste à la fin de juillet.

# **Puis-je obtenir mon relevé de notes ou mes résultats liés à l'obtention du diplôme avant la fin de juillet ?**

Certains élèves sont parfois en mesure de terminer leurs études secondaires plus tôt dans l'année scolaire. Veuillez communiquer avec l'école responsable de votre dossier pour vérifier si vous pouvez terminer vos études avant la date de fin d'année habituelle, soit juillet. Veuillez cependant noter que si vous prévoyez vous présenter à un examen du Ministère en juin, vous ne pourrez pas obtenir votre diplôme plus tôt parce que la correction de ces examens ne se termine pas avant la fin de juillet.

# **Si des modifications sont apportées à mon relevé de notes, les EEPS recevront-ils la version modifiée?**

Cela dépend : pour de plus amples renseignements, veuillez consulter notre **[site Web](http://www2.gov.bc.ca/gov/content/education-training/k-12/support/transcripts-and-certificates/current-high-school-studentshttp://)**.

### **J'ai trouvé des erreurs (p. ex. notes manquantes ou inexactes ; nom mal orthographié) dans mon relevé de notes. Comment les corriger ?**

En ce qui concerne les notes manquantes ou inexactes, veuillez communiquer avec l'école responsable de votre dossier. Si vous avez suivi un cours dans une autre école que l'école responsable de votre dossier, c'est l'école responsable de votre dossier qui devra se charger de mettre vos notes à jour, puis de les envoyer au ministère de l'Éducation.

Pour faire corriger un renseignement personnel tel que votre nom, sexe ou date de naissance, veuillez communiquer avec l'école responsable de votre dossier; celle-ci informera ensuite le Ministère du changement.

#### **Exemple pratique: Jimmy n'est pas son nom légal**

Tout le monde l'appelle Jimmy Smith, mais son nom légal est James Smith. Jimmy aimerait étudier à l'université l'automne prochain. Que doit-il faire?

Jimmy devra d'abord aller au bureau d'administration de son école pour vérifier que les nom et prénom(s) inscrits à son dossier correspondent à ceux de ses pièces d'identité.

Les écoles permettent souvent à un élève d'utiliser un nom de son choix, mais pour s'inscrire à un établissement postsecondaire ou postuler un emploi, le nom «officiel» (celui qui figure sur une preuve d'identité légale et valide) est exigé. Dans le cas de Jimmy, les nom et prénom(s) qui sont inscrits dans son dossier scolaire doivent correspondre caractère pour caractère et espace pour espace à ceux qui se trouvent sur ses pièces d'identité légales. Si tel n'est pas le cas, l'école numérisera les pièces d'identité de Jimmy pour mettre son dossier à jour à l'école et au Ministère.

# **Où puis-je trouver des renseignements détaillés sur les bourses d'études ?**

Vous trouverez une description des bourses d'études offertes par le Ministère au chapitre 6 du manuel de procédures (**[Handbook](http://www.bced.gov.bc.ca/exams/handbook/)  [of Procedures](http://www.bced.gov.bc.ca/exams/handbook/)**, en anglais seulement) de même que sur le site Web portant sur les **[prix et bourses](http://www2.gov.bc.ca/gov/content/education-training/k-12/support/provincial-scholarships)** (en anglais seulement).

# **À qui dois-je m'adresser si j'ai d'autres questions ?**

Commencez par vous renseigner auprès de l'école responsable de votre dossier. Vous pouvez également communiquer avec le personnel de la direction des attestations d'études (Student Certification Branch) du ministère de l'Éducation de la Colombie-Britannique, à l'adresse suivante: **[student.certification@gov.](mailto:student.certification@gov.bc.ca) [bc.ca](mailto:student.certification@gov.bc.ca)**.

Nous espérons que ce document d'accompagnement vous a été utile. Si c'est le cas, dites-le à vos amis. Si ce n'est pas le cas, n'hésitez pas à nous faire part de vos suggestions pour l'améliorer.

Vos commentaires sont toujours les bienvenus, à l'adresse suivante: **[student.certification@gov.bc.ca](mailto:student.certification@gov.bc.ca)**.

Le ministère de l'Éducation vous souhaite tout le succès possible dans le parcours d'apprentissage que vous choisirez tout au long de votre vie.

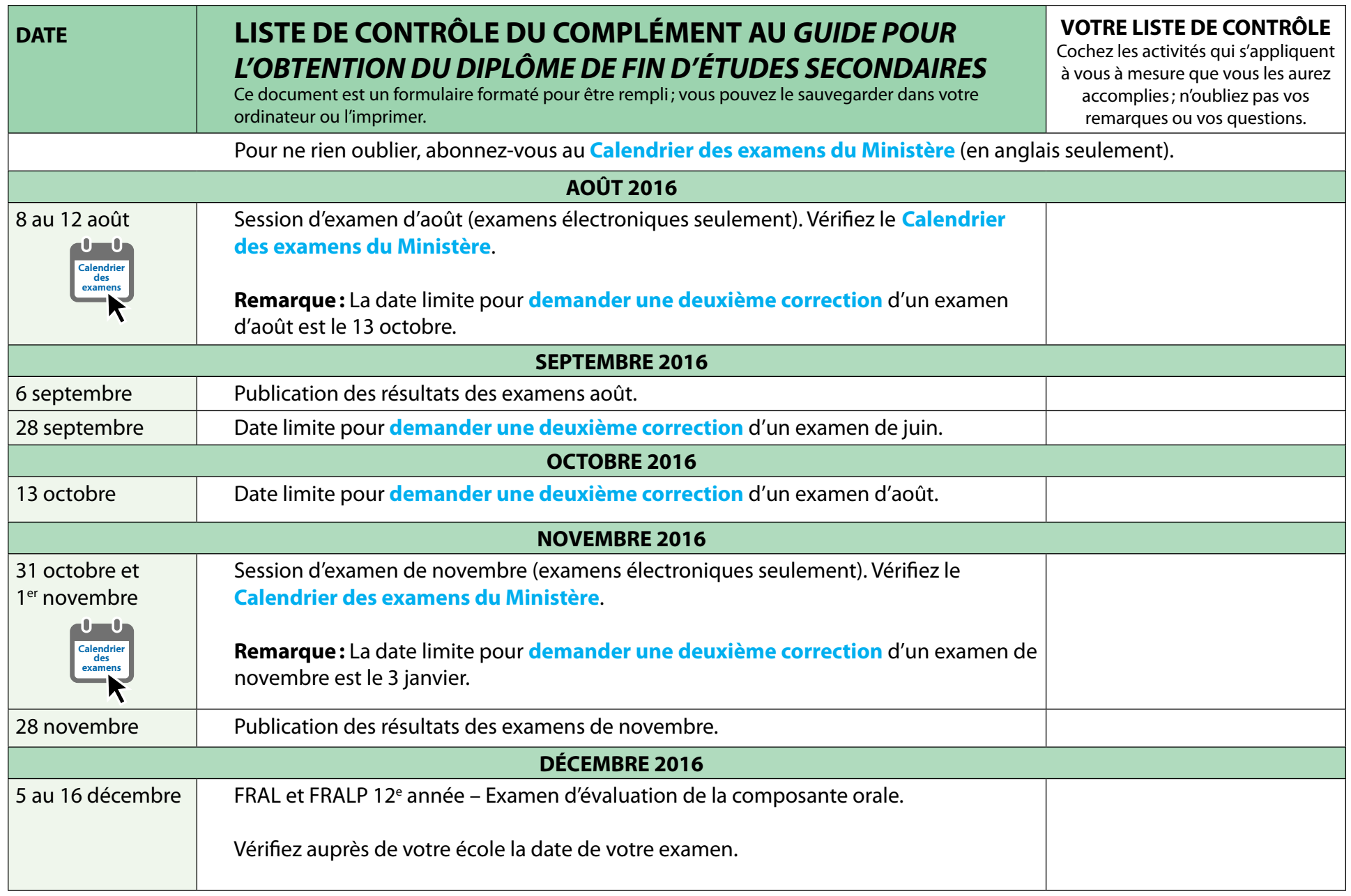

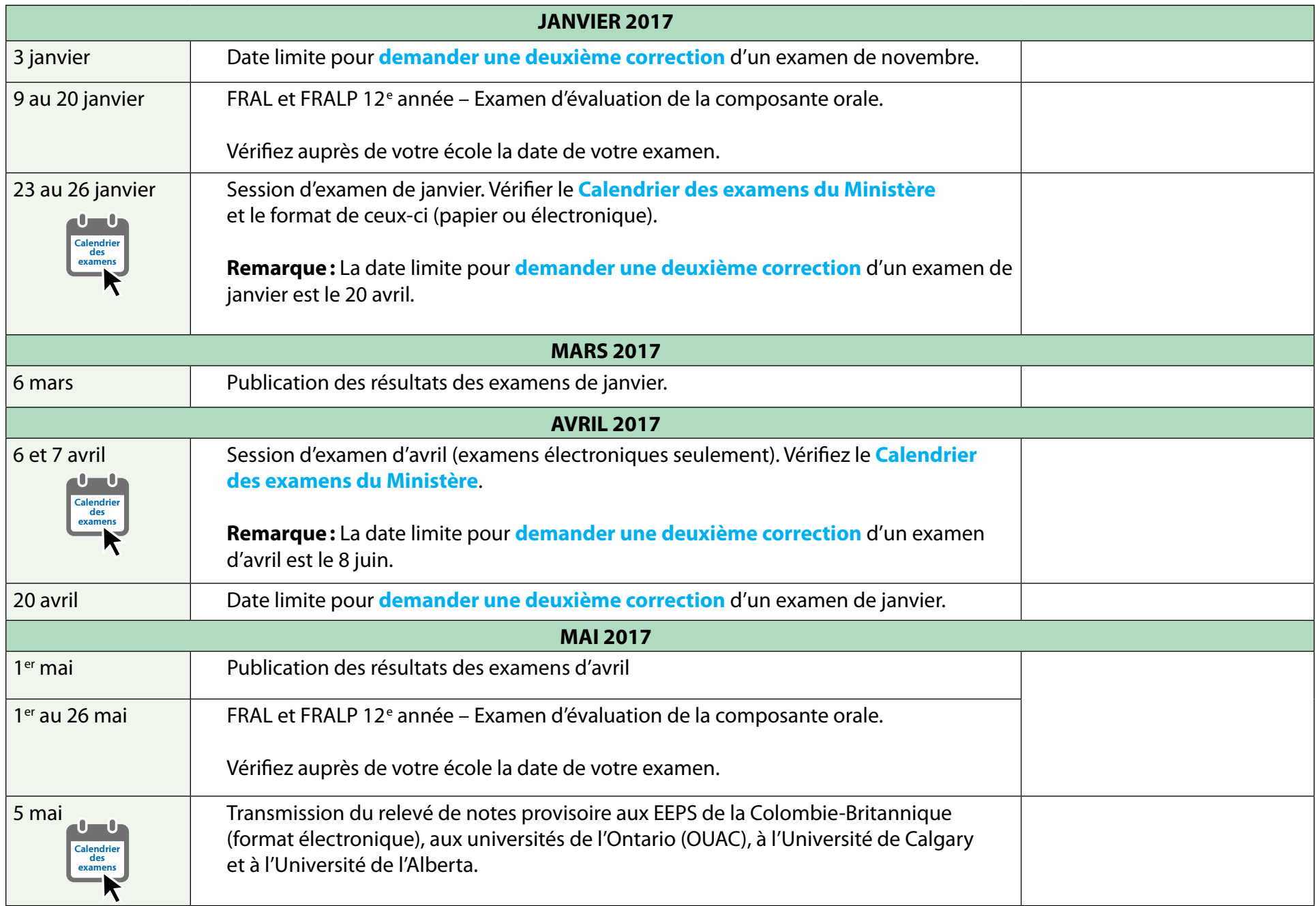

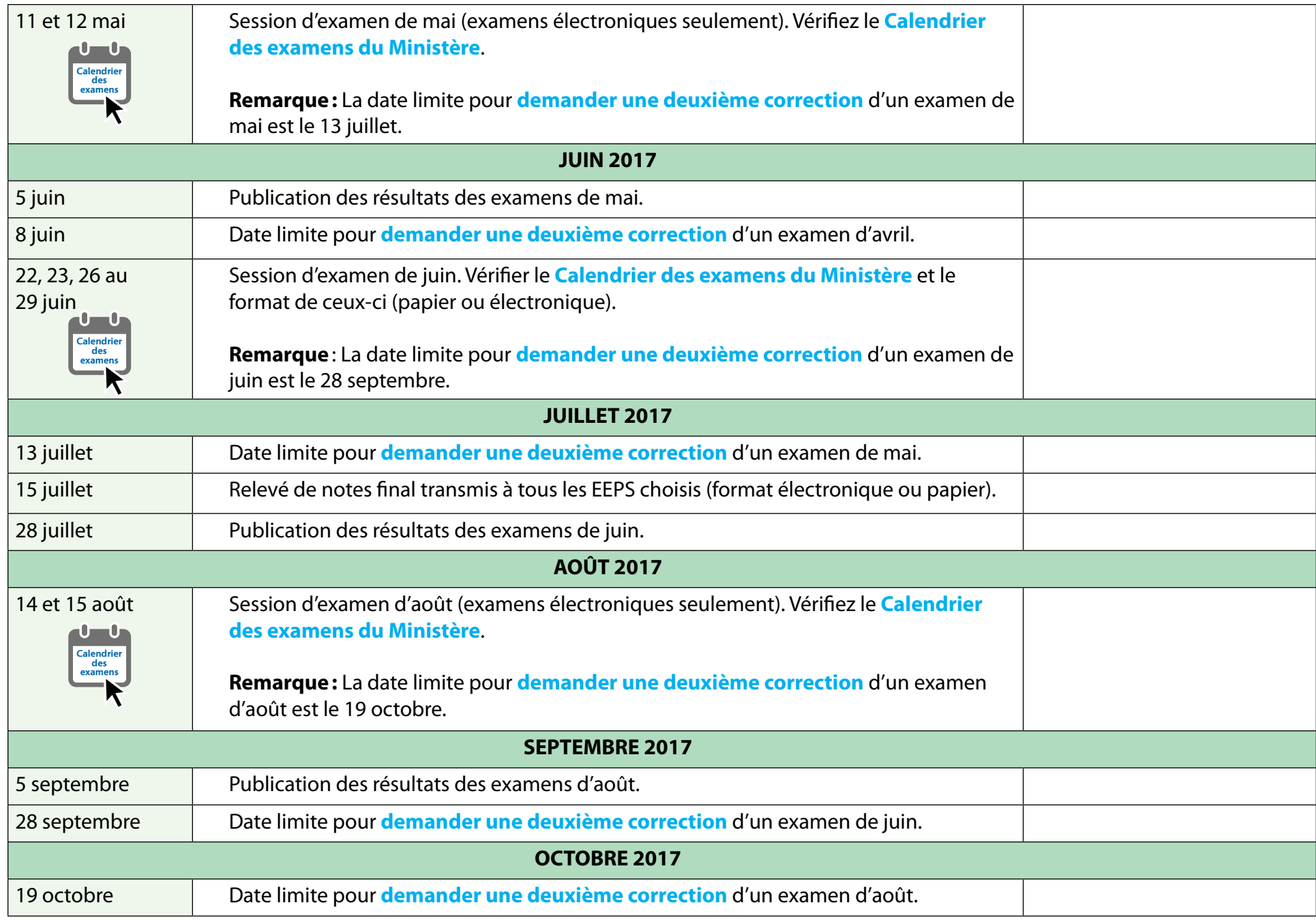

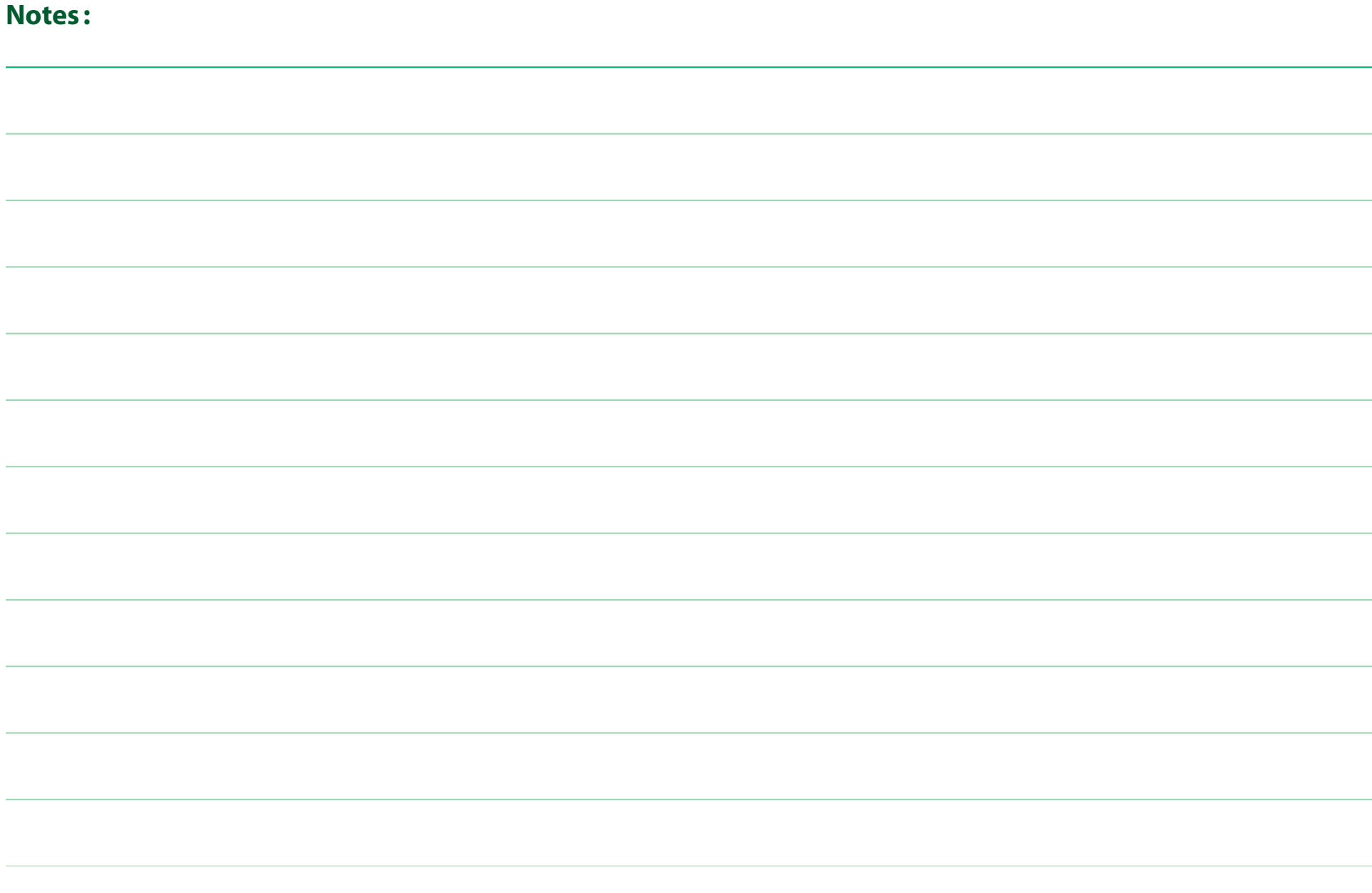

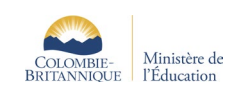